Eagle Pcb Design [Software](http://myfiles.ozracingcorp.com/document.php?q=Eagle Pcb Design Software Tutorial Pdf) Tutorial Pdf >[>>>CLICK](http://myfiles.ozracingcorp.com/document.php?q=Eagle Pcb Design Software Tutorial Pdf) HERE<<<

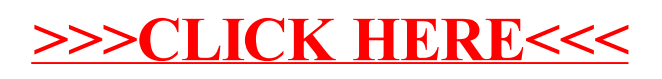